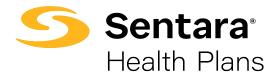

## Sentara HIPAA Transaction Standard Companion Guide 270 – Health Care Eligibility Benefit Inquiry Refers to the X12N Implementation Guide

The Sentara 270 Companion Guide is to be used with the HIPAA-AS Implementation Guide, which provides comprehensive information needed to create an ANSI 270 transaction. The Sentara Companion Guide is used in conjunction with the HIPAA Implementation Guide; it is intended to clarify issues where the HIPAA Implementation Guide provides options or choices to be made. The HIPAA Implementation Guide can be downloaded from the following address: <a href="http://www.wpc-edi.com/hipaa/HIPAA\_40.asp">http://www.wpc-edi.com/hipaa/HIPAA\_40.asp</a>

## **LEGEND for Sentara Matrix for 270**

Shaded rows represent segments; Non Shaded rows represent "data elements."

\*Members in the Sentara system can uniquely be identified using their unique member number. Dependent loops and their respective Hierarchy Levels will not be used. Each member is considered a subscriber for our EDI transactions.

We will be using the Member ID or Medicaid ID and one (1) of the following to verify eligibility:

- Sentara Health Plans Member Last Name and First Name
- Sentara Health Plans Member DOB
- Sentara Health Plans Member SSN

| Loop<br>ID | Reference | Name                                 | Codes          | Notes/Comments                                                                                  |
|------------|-----------|--------------------------------------|----------------|-------------------------------------------------------------------------------------------------|
|            | ISA       | Interchange Control Header           |                |                                                                                                 |
|            | ISA07     | Interchange ID Qualifier             | ZZ             | Mutually defined                                                                                |
|            | ISA08     | Interchange Receiver ID              | SENTARAHLTMGMT |                                                                                                 |
|            | ISA16     | Component Element Separator          | :              | Sentara recommends using a colon (:)                                                            |
|            | GS        | Functional Group Header              |                |                                                                                                 |
|            | GS03      | Application Receiver Code            | SHM            | Identifies Sentara                                                                              |
| 2100A      | NM1       | Information Source Name              |                |                                                                                                 |
|            | NM101     | Entity Identifier Code               | PR             | Payer                                                                                           |
|            | NM102     | Entity Type Qualifier                | 2              | Non-Person Entity                                                                               |
|            | NM103     | Organization Name                    | SENTARA        |                                                                                                 |
|            | NM108     | Identification Code Qualifier        | FI             |                                                                                                 |
|            | NM109     | Identification Code                  | 541283337      |                                                                                                 |
| 2100C      | NM1       | Subscriber Name                      |                |                                                                                                 |
|            | NM101     | Entity Identifier Code               | IL             | Subscriber                                                                                      |
|            | NM108     | Identification Code Qualifier        | MI             | Member Identification Number                                                                    |
|            | NM109     | Identification Code                  |                | <ol> <li>Sentara 9 digit member number<br/>without the asterisk</li> <li>Medicaid ID</li> </ol> |
| 2100C      | REF       | Subscriber Additional<br>Information |                |                                                                                                 |
|            | REF01     | Reference Identification Qualifier   | SY             | Social Security Number Qualifier                                                                |
|            | REF02     | Reference Identification             |                | Sentara member social security<br>number without dashes                                         |

| Loop<br>ID | Reference | Name                                                     | Codes | Notes/Comments               |
|------------|-----------|----------------------------------------------------------|-------|------------------------------|
| 2100C      | DMG       | Subscriber Demographic<br>Information                    |       |                              |
|            | DMG02     | Date Time Period                                         |       | Subscriber Date of Birth     |
| 2100C      | DTP       | Subscriber Date                                          |       |                              |
|            | DTP01     | Date/Time Qualifier                                      | 291   | Plan                         |
|            | DTP02     | Date Time Period Format<br>Qualifier                     | D8    | CCYYMMDD                     |
|            | DTP03     | Date Time Period                                         |       | Service Date                 |
| 2110C      | EQ        | Subscriber Eligibility or Benefit<br>Inquiry Information |       |                              |
|            | EQ01      | Service Type Code                                        | 30    | Health Benefit Plan Coverage |

## WebServices Information:

Once a Business Associate Agreement and Data Access Agreement have been signed, the 270 sender will receive the following from Sentara Information Technology Department:

- WSDL file describing the webservice
- URL to our secure website for testing. A new URL will be provided for production

```
Testing URL:
```

https://webservicestest.sentara.com/optimaeligibility/eligibility.asmx

Here is some sample code taken from our eligibility tester. It is written in C#.

```
private void cmdSend270_Click(object sender, System.EventArgs e)
{
```

this.Cursor = Cursors.WaitCursor;

Eligibility.AuthorizationHeader myHeader = new Eligibility.AuthorizationHeader(); myHeader.UserName = System.Configuration.ConfigurationSettings.AppSettings["LoginID"]; myHeader.PassWord = System.Configuration.ConfigurationSettings.AppSettings["Password"];

```
Eligibility.Eligibility service = new Eligibility.Eligibility();
service.Url = System.Configuration.ConfigurationSettings.AppSettings["TestSite"];
service.AuthorizationHeaderValue = myHeader;
```

```
try
{
    string result = service.GetEligibility(this.txtMsg270.Text);
    this.txtMsg271.Text = result;
    this.Cursor = Cursors.Default;
}
catch (Exception ex)
{
    this.Cursor = Cursors.Default;
    MessageBox.Show(ex.Message, "Eligibility Web Service Tester", MessageBoxButtons.OK,
MessageBoxIcon.Stop);
}
```

Sentara Health Plans will be accepting 270 request in a batch of 1. Each 270 transaction will contain one request for one member.